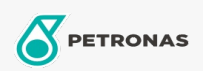

## Óleo em circulação

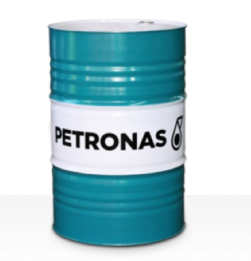

## **PETRONAS Circula Mill NT**

## Gama:

Descrição longa: Os óleos da série PETRONAS Circula Mill NT são óleos em circulação antidesgaste de desempenho superior, especialmente desenvolvidos para o sistema Morgan No-Twist Mill.

Ficha de dados de segurança

Viscosidade: 100

Aprovações/cumprimento de requisitos - Only for IML: MORGOIL® No-Twist Mill Lubricant Specification

Sector (s): Fabrico geral, Construção